# **wavespy**

**DPInvaders**

**Sep 12, 2021**

# **CONTENTS:**

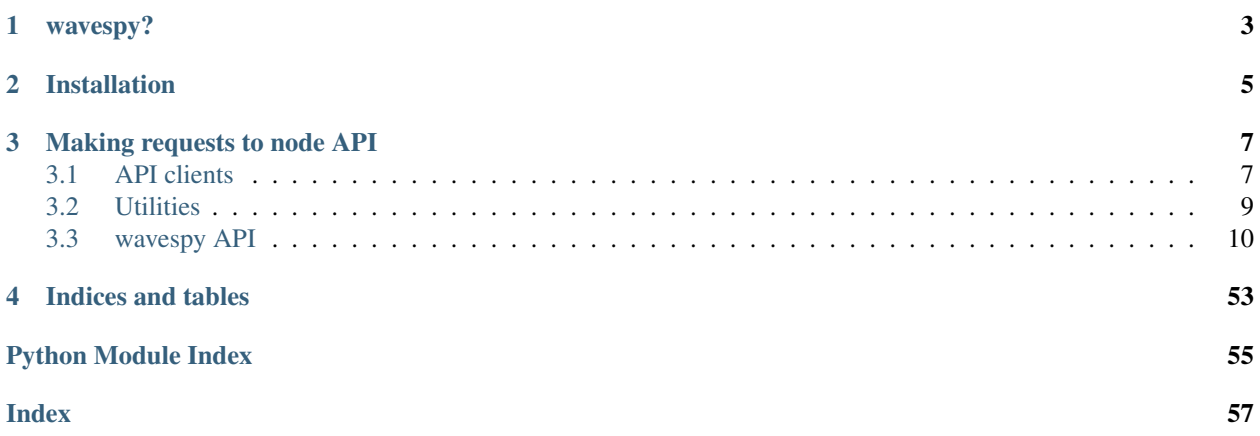

wavespy is Python API client for Waves node. It provides sync HTTP client based on [requests](https://2.python-requests.org) module and async based on [aiohttp.](https://docs.aiohttp.org/en/stable/client.html) Also it has some useful features e.g. Waves address generation and validation, transaction data generation.

# **ONE**

# **WAVESPY?**

<span id="page-6-0"></span>Originally [pyacryl2](https://github.com/acrylplatform/pyacryl2)

**TWO**

# **INSTALLATION**

<span id="page-8-0"></span>pip install wavespy

From source:

python setup.py install

Tests:

From source:

python setup.py test

**THREE**

# **MAKING REQUESTS TO NODE API**

<span id="page-10-0"></span>Using sync client:

**from wavespy.client import** WavesClient  $client = WavesClient()$ print(client.node\_version())

Or using async client:

```
import asyncio
from wavespy.async_client import WavesAsyncClient
client = WavesAsyncClient()
# Python 3.6
loop = asyncio.get_event_loop()
print(loop.run_until_complete(client.node_version()))
# Python 3.7
print(asyncio.run(client.node_version()))
```
# <span id="page-10-1"></span>**3.1 API clients**

wavespy provides sync client [WavesClient](#page-13-1) and async [WavesAsyncClient](#page-27-0)

# **3.1.1 Sync client**

To make a request with sync client:

```
from wavespy.client import WavesClient
client = WavesClient()node_version = client.node_version()
```
If request is successful you can get response data:

print(node\_version.response\_data)

Get response data items or iterate over response data:

```
print(node_version['version'])
```
# **3.1.2 Async client**

To make a request with async client:

```
import asyncio
from wavespy.client import WavesAsyncClient
async_client = WavesAsyncClient()
node_version = asyncio.run(async_client.node_version())
```
# **3.1.3 Session reuse**

By default API requests made in a new session. You can reuse same session with  $start\_session()$  method:

```
import requests
from wavespy import WavesClient
client = WavesClient()
client.start_session()
node_version = client.node_version()
node_time = client.utils_time()
client.close_session()
```
For async:

```
import asyncio
from aiohttp import ClientSession
from wavespy import WavesAsyncClient
loop = asyncio.get_event_loop()
async_client = WavesAsyncClient()
loop.run_until_complete(async_client.start_session())
node_version = loop.run_until_complete(async_client.node_version())
node_time = loop.run_until_complete(async_client.utils_time())
loop.run_until_complete(async_client.close_session())
```
Or using context. For sync client:

**from wavespy import** WavesClient

```
with WavesClient() as client:
    node_version = client.node_version()
    node_time = client.utils_time()
```
For async client:

```
import asyncio
from wavespy import WavesAsyncClient
async def get_data():
    async with WavesAsyncClient() as async_client:
        node_version = await async_client.node_version()
        node_time = await async_client.utils_time()
    return (node_version, node_time)
```
(continues on next page)

(continued from previous page)

```
loop = asyncio.get_event_loop()
result = loop.run_until_complete(get_data())
```
# <span id="page-12-0"></span>**3.2 Utilities**

With [wavespy.utils](#page-41-0) you can easily create or verify Waves addresses, generate transaction data and simplify API requests.

# **3.2.1 Addresses**

With [WavesAddress](#page-42-0) you can create, sign and broadcast transactions. For example Waves transfer transaction:

```
from wavespy.utils import WavesAddress
address = WavesAddress('address_base58_value', 'address_private_key')
print(address.transfer_waves('recipient_address', 1000))
```
Also it can be used to receive information from node, e.g. balance:

```
from wavespy.utils import WavesAddress
address = WavesAddress('address_base58_value', 'address_private_key')
print(address.get_balance())
```
AsyncWavesAddress provides the same functionality as [WavesAddress](#page-42-0) but with asynchronous API client:

```
from wavespy.utils import WavesAddress
address = AsyncWavesAddress('address_base58_value', 'address_private_key')
loop = asyncio.get_event_loop()
result = loop.run_until_complete(
   address.transfer_waves('recipient_address', 1000))
print(result)
```
# **3.2.2 Address generator**

WavesAddressGenerator provides functionality for address creation and verification. Create new Waves address:

```
from wavespy.utils import WavesAddressGenerator
new_address = WavesAddressGenerator()
```
Create from existing seed, private or public key:

```
address = WavesAddressGenerator().generate(seed="your_seed_here")
address = WavesAddressGenerator().generate(private_key="your_private_key")
address = WavesAddressGenerator().generate(public_key="your_public_key")
```
Validate address and get address object:

```
address_generator = WavesAddressGenerator()
address = address_generator.generate(value="address", private_key="your_private_key",
                                     public_key="your_public_key")
```
<span id="page-13-4"></span>By default generate() returns [WavesAddress](#page-42-0) object. If you need address object with async API client WavesAsyncAddress

```
async_generator = WavesAddressGenerator(async_address=True)
new_async_address = async_generator.generate()
```
# <span id="page-13-0"></span>**3.3 wavespy API**

# <span id="page-13-3"></span>**3.3.1** *client* **module**

# **wavespy.client**

This module provides API client class

```
class wavespy.client.BaseClient(node_address='https://nodes.wavesplatform.com',
                                        matcher_address='https://matcher.waves.exchange',
                                        chain_id=None, api_key=None, raise_exception=True,
                                        request_params=None, online=True)
```
Bases: object

Base class for API clients

# **Parameters**

- **node**  $address(str)$  node url
- **matcher\_address** (str) node url
- **chain**  $id(str) chain$  id
- **api\_key**  $(str)$  API key for private methods
- **raise\_exception** (bool) raise WavesClientException on request error
- **request\_params** (dict) request params dict e.g. timeout, proxies. May vary by client, see client lib docs
- **online**  $(b \circ o1)$  send requests to node if true, else return prepared request with data

<span id="page-13-1"></span>**class** wavespy.client.**WavesClient**(*node\_address='https://nodes.wavesplatform.com'*,

*matcher\_address='https://matcher.waves.exchange'*, *chain\_id=None*, *api\_key=None*, *raise\_exception=True*, *request\_params=None*, *online=True*)

Bases: [wavespy.client.BaseClient](#page-13-2)

Waves API client class based on *requests* HTTP client Class method names usually consist of a API endpoint, like */blocks/height* is *blocks\_height* or */utils/seed/{length}* is *utils\_seed\_length*, also HTTP methods may affect class method name like *POST /address* is *address\_create* or *DELETE /address* is address\_delete. Check out node API documentation at <https://nodes.wavesplatform.com/api-docs/index.html>

**activation\_status**() Get node activation status

Returns

**address\_balance**(*address*) Address waves balance

Parameters **address** –

Returns

#### Return type *[WavesClientResponse](#page-27-1)*

#### <span id="page-14-0"></span>**address\_balance\_confirmed**(*address*, *confirmations*)

Get confirmed address balance

### Parameters

- **address** –
- **confirmations** –

### Returns

# Return type *[WavesClientResponse](#page-27-1)*

#### **address\_balance\_details**(*address*)

Get address details

# Parameters **address** –

Returns

#### Return type *[WavesClientResponse](#page-27-1)*

#### **address\_create**()

Create node address

# Returns

#### Return type *[WavesClientResponse](#page-27-1)*

# **address\_data**(*address\_data*)

Set address data

# Parameters **address\_data** –

Returns

#### Return type *[WavesClientResponse](#page-27-1)*

# **address\_data\_address**(*address*, *matches=None*)

Get full address data

# Parameters **address** –

Returns

#### Return type *[WavesClientResponse](#page-27-1)*

# **address\_data\_key**(*address*, *key*)

Get address data by key

# Parameters

- **address** address in base58
- **key** string key

# Returns

#### Return type *[WavesClientResponse](#page-27-1)*

**address\_delete**(*address*) Delete address from node

# Parameters **address** – address in base58

Returns

#### Return type *[WavesClientResponse](#page-27-1)*

# <span id="page-15-0"></span>**address\_effective\_balance**(*address*)

Address effective balance

Parameters **address** –

Returns

Return type *[WavesClientResponse](#page-27-1)*

**address\_effective\_balance\_confirmed**(*address*, *confirmations*)

Get confirmed address effective balance

Parameters

- **address** –
- **confirmations** –

Returns

Return type *[WavesClientResponse](#page-27-1)*

**address\_public\_key**(*public\_key*) Get address by public key

Parameters **public\_key** –

Returns

Return type *[WavesClientResponse](#page-27-1)*

**address\_script\_info**(*address*) Get address script info

Parameters **address** – address in base58

Returns

Return type *[WavesClientResponse](#page-27-1)*

**address\_seed**(*address*) Get address seed

Parameters **address** –

Returns

Return type *[WavesClientResponse](#page-27-1)*

**address\_sign\_text**(*address*, *message*) Sign text

Parameters

- **address** –
- **message** message string

Returns

Return type *[WavesClientResponse](#page-27-1)*

**address\_validate**(*address*) Validate address

Parameters **address** –

#### <span id="page-16-0"></span>Returns

Return type *[WavesClientResponse](#page-27-1)*

**address\_verify\_text**(*address*, *message\_data*)

Verify text

# Parameters

# • **address** –

• **message\_data** –

Returns

Return type *[WavesClientResponse](#page-27-1)*

#### **addresses**()

Get node addresses

### Returns

Return type *[WavesClientResponse](#page-27-1)*

# **addresses\_sequence**(*address\_from*, *address\_to*)

Get address sequence

# Returns

Return type *[WavesClientResponse](#page-27-1)*

#### **alias\_broadcast\_create**(*transaction\_data*) Create alias

Parameters **transaction\_data** –

#### Returns

# **alias\_by\_address**(*address*) Get alias by address

### Parameters **address** – waves address

Returns

Return type *[WavesClientResponse](#page-27-1)*

# **alias\_by\_alias**(*alias*) Get address by alias

**Parameters**  $\alpha$ **lias**  $(str)$  – alias (without preifx and chain id)

Returns

# Return type *[WavesClientResponse](#page-27-1)*

# **asset\_broadcast\_burn**(*transaction\_data*) Burn asset (v1)

Parameters **transaction\_data** –

Returns

#### Return type *[WavesClientResponse](#page-27-1)*

**asset\_broadcast\_issue**(*transaction\_data*) Issue asset (v1)

Parameters **transaction\_data** –

<span id="page-17-0"></span>Returns

Return type *[WavesClientResponse](#page-27-1)*

**asset\_broadcast\_reissue**(*transaction\_data*) Reissue asset (transaction v1)

Parameters **transaction\_data** –

Returns

Return type *[WavesClientResponse](#page-27-1)*

**asset\_broadcast\_transfer**(*transfer\_data*) Broadcast asset transfer transaction (v1)

Parameters **transfer\_data** –

Returns

Return type *[WavesClientResponse](#page-27-1)*

**asset\_distribution\_at\_height**(*asset\_id*, *height*, *limit*) Get asset distribution at height

Parameters

- **asset\_id** –
- **height** –
- **limit** –

Returns

Return type *[WavesClientResponse](#page-27-1)*

**assets\_balance**(*address*) Get assets balance

Parameters **address** –

Returns

Return type *[WavesClientResponse](#page-27-1)*

**assets\_balance\_asset**(*address*, *asset\_id*) Get asset balance

Parameters

- **address** –
- **asset\_id** –

Returns

Return type *[WavesClientResponse](#page-27-1)*

**assets\_details**(*asset\_id*, *full=None*) Get asset details

Parameters

- **asset\_id** –
- **full** –

Returns

#### Return type *[WavesClientResponse](#page-27-1)*

<span id="page-18-0"></span>**assets\_nft\_balance**(*address*, *limit*, *after=None*) Get NFT balance (node version 1.0 and higher)

#### Parameters

- **address** –
- **limit** –
- **after** –

# Returns

Return type *[WavesClientResponse](#page-27-1)*

**blocks\_address**(*address*, *height\_from*, *height\_to*) Get blocks generated by address

#### Parameters

- **address** –
- **height\_from** –
- **height\_to** –

# Returns

Return type *[WavesClientResponse](#page-27-1)*

**blocks\_at**(*height*) Get block at height

Parameters **height** –

Returns

#### Return type *[WavesClientResponse](#page-27-1)*

**blocks\_checkpoint**(*checkpoint\_data*) Get blocks checkpoint

#### Returns

Return type *[WavesClientResponse](#page-27-1)*

**blocks\_child**(*block\_signature*) Get successor of specified block

# Parameters **block\_signature** –

Returns

#### Return type *[WavesClientResponse](#page-27-1)*

**blocks\_delay**(*signature*, *block\_number*) Get blocks delay by signature and block number

Parameters

• **signature** –

• **block\_number** –

Returns

Return type *[WavesClientResponse](#page-27-1)*

<span id="page-19-0"></span>**blocks\_first**() Get first block

Returns

Return type *[WavesClientResponse](#page-27-1)*

**blocks\_headers\_at**(*block\_height*) Get headers of block at height

Parameters **block\_height** –

Returns

Return type *[WavesClientResponse](#page-27-1)*

**blocks\_headers\_last**() Last block headers

Returns

Return type *[WavesClientResponse](#page-27-1)*

**blocks\_headers\_sequence**(*height\_from*, *height\_to*) Get headers of blocks at heights

Parameters

- **height\_from** –
- **height\_to** –

Returns

Return type *[WavesClientResponse](#page-27-1)*

**blocks\_height**() Get node blockchain height

Returns

Return type *[WavesClientResponse](#page-27-1)*

**blocks\_height\_signature**(*block\_signature*) Get signature of block at height

Parameters **block\_signature** –

Returns

Return type *[WavesClientResponse](#page-27-1)*

**blocks\_last**() Get last block

Returns

Return type *[WavesClientResponse](#page-27-1)*

**blocks\_signature**(*signature*) Get block by signature

Parameters **signature** –

Returns

Return type *[WavesClientResponse](#page-27-1)*

<span id="page-20-0"></span>**close\_session**() Close requests session

Returns nothing

Return type None

**consensus\_algo**() Get consensus algorithm

# Returns

**consensus\_base\_target**() Get consensus base target

#### Returns

Return type *[WavesClientResponse](#page-27-1)*

# **consensus\_base\_target\_block**(*block\_id*)

Get consensus base target block

Parameters **block\_id** –

Returns

**consensus\_generating\_balance\_address**(*address*) Get address generating balance

Parameters **address** –

Returns

Return type *[WavesClientResponse](#page-27-1)*

# **consensus\_generation\_signature**()

Get generation signature of a last block

Returns

Return type *[WavesClientResponse](#page-27-1)*

**consensus\_generation\_signature\_block**(*signature*, *block\_id*)

Get generation signature of a block with specified id

Parameters

• **signature** –

• **block\_id** –

Returns

Return type *[WavesClientResponse](#page-27-1)*

**leasing\_active**(*address*) Get active leasing

Parameters **address** –

Returns

Return type *[WavesClientResponse](#page-27-1)*

**leasing\_broadcast\_cancel\_lease**(*transaction\_data*)

Create cancel lease transaction

Parameters **transaction\_data** –

<span id="page-21-0"></span>Returns Return type *[WavesClientResponse](#page-27-1)* **leasing\_broadcast\_lease**(*transaction\_data*) Create lease transaction Parameters **transaction\_data** – Returns Return type *[WavesClientResponse](#page-27-1)* **matcher**() Get matcher public key Returns Return type *[WavesClientResponse](#page-27-1)* **matcher\_balance\_reserved**(*public\_key*) Get reserved balance of open orders Parameters **public\_key** – Returns Return type *[WavesClientResponse](#page-27-1)* **matcher\_debug\_all\_snapshot\_offsets**() Get all snapshots' offsets in the queue TODO: Returns Return type *[WavesClientResponse](#page-27-1)*

**matcher\_debug\_current\_offset**() Get a current offset in the queue TODO:

Returns

Return type *[WavesClientResponse](#page-27-1)*

**matcher\_debug\_last\_offset**() Get the last offset in the queue TODO:

Returns

Return type *[WavesClientResponse](#page-27-1)*

**matcher\_delete\_asset\_rate**(*asset\_id*) Delete rate for the specified asset TODO:

Parameters **asset\_id** –

Returns

Return type *[WavesClientResponse](#page-27-1)*

**matcher\_order\_create**(*order\_data*) Create order

Returns

Return type *[WavesClientResponse](#page-27-1)*

**matcher\_order\_status**(*amount\_asset*, *price\_asset*, *order\_id*) Get order status for asset pair

#### <span id="page-22-0"></span>Parameters

- **amount\_asset** –
- **price\_asset** –
- **order\_id** –

## Returns

#### Return type *[WavesClientResponse](#page-27-1)*

# **matcher\_orderbook**()

Get trading markets

#### Returns

#### Return type *[WavesClientResponse](#page-27-1)*

**matcher\_orderbook\_get\_asset\_pair\_status**(*amount\_asset\_id*, *price\_asset\_id*) Get orderbook status for asset pair

#### Parameters

- **amount\_asset\_id** –
- **price\_asset\_id** –

Returns

Return type *[WavesClientResponse](#page-27-1)*

#### **matcher\_orderbook\_history**(*public\_key*)

Get orderbook history for a public key

Returns

#### Return type *[WavesClientResponse](#page-27-1)*

**matcher\_orderbook\_remove**(*amount\_asset\_id*, *price\_asset\_id*) Remove orderbook for asset pair

#### Parameters

- **amount\_asset\_id** –
- **price\_asset\_id** –

#### Returns

# Return type *[WavesClientResponse](#page-27-1)*

**matcher\_orderbook\_tradable\_balance**(*amount\_asset*, *price\_asset*, *address*) Get tradable balance for asset pair

#### Parameters

- **amount\_asset** –
- **price\_asset** –
- **address** –

### Returns

# Return type *[WavesClientResponse](#page-27-1)*

**matcher\_orders\_address**(*address*) Get address order history for an address <span id="page-23-0"></span>Parameters **address** –

Returns

Return type *[WavesClientResponse](#page-27-1)*

**matcher\_orders\_cancel\_order**(*order\_id*, *transaction\_data*) Cancel order by id

Parameters

• **order\_id** –

• **transaction\_data** –

Returns

Return type *[WavesClientResponse](#page-27-1)*

**matcher\_orders\_cancel\_order\_without\_signature**(*order\_id*) Cancel order with API key

Parameters **order\_id** –

Returns

Return type *[WavesClientResponse](#page-27-1)*

**matcher\_set\_asset\_rate**(*asset\_id*, *rate*)

Asset rates TODO:

Parameters

• **asset\_id** –

• **rate** –

Returns

Return type *[WavesClientResponse](#page-27-1)*

**matcher\_settings**() Get matcher settings

Returns

Return type *[WavesClientResponse](#page-27-1)*

**matcher\_settings\_rates**() Get matcher rates in Waves

Returns

Return type *[WavesClientResponse](#page-27-1)*

**matcher\_transactions\_order**(*order\_id*) Get exchange transactions created on DEX for the given order

Parameters **order\_id** –

Returns

Return type *[WavesClientResponse](#page-27-1)*

**matcher\_v1\_orderbook\_get\_asset\_pair**(*amount\_asset\_id*, *price\_asset\_id*, *depth=None*) Get orderbook for asset pair (API v1)

Parameters

- <span id="page-24-0"></span>• **amount\_asset\_id** –
- **price\_asset\_id** –
- **depth** –

Returns

#### Return type *[WavesClientResponse](#page-27-1)*

**node\_status**()

Get node status

Returns

#### Return type *[WavesClientResponse](#page-27-1)*

**node\_stop**() Stop node

# Returns

Return type *[WavesClientResponse](#page-27-1)*

**node\_version**()

Get node version

Returns

#### Return type *[WavesClientResponse](#page-27-1)*

**peers\_blacklisted**() Get blacklisted peers

#### Returns

Return type *[WavesClientResponse](#page-27-1)*

# **peers\_clear\_blacklist**()

Clear peers blacklist

Returns

# Return type *[WavesClientResponse](#page-27-1)*

**peers\_connect**(*peer\_data*) Connect to peer

Parameters **peer\_data** –

Returns

Return type *[WavesClientResponse](#page-27-1)*

**peers\_connected**() Get connected peer list

Returns

Return type *[WavesClientResponse](#page-27-1)*

# **peers\_suspended**()

Get suspended peers

Returns

Return type *[WavesClientResponse](#page-27-1)*

<span id="page-25-1"></span>**request**(*method*, *endpoint*, *params=None*, *data=None*, *json\_data=None*, *headers=None*, *matcher=False*) Make a request to API

#### Parameters

- **method** HTTP method
- **endpoint** API endpoint
- **params** query params
- **data** body data
- **json\_data** body data in json
- **headers** HTTP headers
- **matcher** matcher request

Returns handled result if online else request params dict

Return type *[WavesClientResponse](#page-27-1)* or dict

# <span id="page-25-0"></span>**start\_session**()

Create requests session

Returns nothing

Return type None

# **transaction\_broadcast**(*transaction\_data*)

Broadcast new transaction

#### Parameters **transaction\_data** –

Returns

Return type *[WavesClientResponse](#page-27-1)*

**transaction\_calculate\_fee**(*transaction\_data*) Calculate transaction fee

#### Parameters **transaction\_data** –

Returns

Return type *[WavesClientResponse](#page-27-1)*

**transaction\_info**(*transaction\_id*) Get transaction info

# Parameters **transaction\_id** –

Returns

#### Return type *[WavesClientResponse](#page-27-1)*

**transaction\_sign**(*transaction\_data*) Sign transaction

Parameters **transaction\_data** –

Returns

#### Return type *[WavesClientResponse](#page-27-1)*

**transaction\_sign\_address**(*signer\_address*, *transaction\_data*) Sign address transaction

<span id="page-26-0"></span>Parameters

- **signer\_address** –
- **transaction\_data** –

Returns

Return type *[WavesClientResponse](#page-27-1)*

**transaction\_unconfirmed**()

Get unconfirmed transactions

Returns

Return type *[WavesClientResponse](#page-27-1)*

#### **transaction\_unconfirmed\_info**(*transaction\_id*) Get unconfirmed transaction info

Parameters transaction id-

Returns

Return type *[WavesClientResponse](#page-27-1)*

# **transaction\_unconfirmed\_size**()

Get size of unconfirmed transactions

Returns

Return type *[WavesClientResponse](#page-27-1)*

# **transactions\_address**(*address*, *limit*, *after=None*) Get address transactions

# Parameters

- **address** Waves address
- **limit** transaction limit
- **after** show transactions after transaction id

#### Returns

#### Return type *[WavesClientResponse](#page-27-1)*

**utils\_hash\_fast**(*message*)

Get FastCryptographicHash for message

# Parameters **message** –

# Returns

**utils\_hash\_secure**(*message*) Get SecureCryptographicHash for message

Parameters **message** –

### Returns

**utils\_script\_compile**(*code*)

Compile string code (deprecated on node version 1.0 and higher)

Parameters **code** –

Returns

<span id="page-27-4"></span>**utils\_script\_estimate**(*code*) Estimate compiled script

### Parameters **code** –

Returns

**utils\_seed**() Generate random seed on node

#### Returns

**utils\_seed\_length**(*length*) Generate random seed of specified length on node

# Parameters **length** –

Returns

**utils\_time**()

Get node time

# Returns

**utils\_transaction\_serialize**(*transaction\_data*) Serialize transaction

# Parameters **transaction\_data** –

Returns

# <span id="page-27-2"></span>**exception** wavespy.client.**WavesClientException** Bases: Exception

Exception for Waves client

```
class wavespy.client.WavesClientResponse(successful, endpoint, response_data=None, er-
```
Bases: object

API client response. Any API method of *WavesClient* returns *WavesClientResponse* with response data or error (if raise\_exception is False)

*ror\_code=None*, *error\_message=None*)

# Parameters

- **successful** is request was successful
- **response\_data** data, returned in response
- **error\_code** error code in response (key "code")
- **error\_message** error message in response (key "message" if response has json else response body as text)

# <span id="page-27-3"></span>**3.3.2** *async\_client* **module**

# **wavespy.async\_client**

<span id="page-27-0"></span>This module provides async API client class

<span id="page-28-0"></span>**class** wavespy.async\_client.**WavesAsyncClient**(*node\_address='https://nodes.wavesplatform.com'*, *matcher\_address='https://matcher.waves.exchange'*, *chain\_id=None*, *api\_key=None*, *raise\_exception=True*, *request\_params=None*, *online=True*) Bases: [wavespy.client.BaseClient](#page-13-2)

Waves async API client class based on *aiohttp.client*

**async activation\_status**() Get node activation status

Returns

**async address\_balance**(*address*) Address waves balance

Parameters **address** –

Returns

Return type *[WavesAsyncClientResponse](#page-40-0)*

**async address\_balance\_confirmed**(*address*, *confirmations*)

Get confirmed address balance

Parameters

- **address** –
- **confirmations** –

Returns

Return type *[WavesAsyncClientResponse](#page-40-0)*

**async address\_balance\_details**(*address*)

Get address details

Parameters **address** –

Returns

Return type *[WavesAsyncClientResponse](#page-40-0)*

**async address\_create**()

Create node address

Returns

Return type *[WavesAsyncClientResponse](#page-40-0)*

**async address\_data**(*address\_data*) Set address data

Parameters **address\_data** –

Returns

Return type *[WavesAsyncClientResponse](#page-40-0)*

**async address\_data\_address**(*address*, *matches=None*) Get full address data

Parameters **address** –

Returns

#### Return type *[WavesAsyncClientResponse](#page-40-0)*

#### <span id="page-29-0"></span>**async address\_data\_key**(*address*, *key*)

Get address data by key

## Parameters

- **address** address in base58
- **key** string key

Returns

#### Return type *[WavesAsyncClientResponse](#page-40-0)*

# **async address\_delete**(*address*)

Delete address from node

#### Parameters **address** – address in base58

Returns

#### Return type *[WavesAsyncClientResponse](#page-40-0)*

# **async address\_effective\_balance**(*address*)

Address effective balance

Parameters **address** –

Returns

Return type *[WavesAsyncClientResponse](#page-40-0)*

# **async address\_effective\_balance\_confirmed**(*address*, *confirmations*)

Get confirmed address effective balance

#### Parameters

- **address** –
- **confirmations** –

#### Returns

#### Return type *[WavesAsyncClientResponse](#page-40-0)*

# **async address\_public\_key**(*public\_key*)

Get address by public key

# Parameters **public\_key** –

Returns

# Return type *[WavesAsyncClientResponse](#page-40-0)*

# **async address\_script\_info**(*address*)

Get address script info

# Parameters **address** – address in base58

Returns

#### Return type *[WavesAsyncClientResponse](#page-40-0)*

### **async address\_seed**(*address*) Get address seed

Parameters **address** –

#### <span id="page-30-0"></span>Returns

#### Return type *[WavesAsyncClientResponse](#page-40-0)*

**async address\_sign\_text**(*address*, *message*) Sign text

# Parameters

# • **address** –

• **message** – message string

Returns

#### Return type *[WavesAsyncClientResponse](#page-40-0)*

# **async address\_validate**(*address*)

Validate address

Parameters **address** –

Returns

# Return type *[WavesAsyncClientResponse](#page-40-0)*

# **async address\_verify\_text**(*address*, *message\_data*)

Verify text

# Parameters

- **address** –
- **message\_data** –

Returns

#### Return type *[WavesAsyncClientResponse](#page-40-0)*

**async addresses**() Get node addresses

#### Returns

#### Return type *[WavesAsyncClientResponse](#page-40-0)*

**async addresses\_sequence**(*address\_from*, *address\_to*) Get address sequence

#### Returns

Return type *[WavesAsyncClientResponse](#page-40-0)*

#### **async alias\_broadcast\_create**(*transaction\_data*) Create alias

#### Parameters **transaction\_data** –

Returns

**async alias\_by\_address**(*address*) Get alias by address

Parameters **address** – waves address

Returns

Return type *[WavesAsyncClientResponse](#page-40-0)*

<span id="page-31-0"></span>**async alias\_by\_alias**(*alias*) Get address by alias

**Parameters alias**  $(str)$  – alias (without preifx and chain id)

Returns

Return type *[WavesAsyncClientResponse](#page-40-0)*

#### **async asset\_broadcast\_burn**(*transaction\_data*)

Burn asset (v1)

Parameters **transaction\_data** –

Returns

#### Return type *[WavesAsyncClientResponse](#page-40-0)*

**async asset\_broadcast\_issue**(*transaction\_data*)

Issue asset (v1)

Parameters **transaction\_data** –

Returns

Return type *[WavesAsyncClientResponse](#page-40-0)*

# **async asset\_broadcast\_reissue**(*transaction\_data*)

Reissue asset (transaction v1)

Parameters **transaction\_data** –

Returns

Return type *[WavesAsyncClientResponse](#page-40-0)*

**async asset\_broadcast\_transfer**(*transfer\_data*)

Broadcast asset transfer transaction (v1)

Parameters transfer data –

Returns

Return type *[WavesAsyncClientResponse](#page-40-0)*

**async asset\_distribution\_at\_height**(*asset\_id*, *height*, *limit*) Get asset distribution at height

#### Parameters

- **asset\_id** –
- **height** –
- **limit** –

Returns

Return type *[WavesAsyncClientResponse](#page-40-0)*

#### **async assets\_balance**(*address*) Get assets balance

Parameters **address** –

Returns

Return type *[WavesAsyncClientResponse](#page-40-0)*

<span id="page-32-0"></span>**async assets\_balance\_asset**(*address*, *asset\_id*) Get asset balance

Parameters

- **address** –
- **asset\_id** –
- Returns

Return type *[WavesAsyncClientResponse](#page-40-0)*

**async assets\_details**(*asset\_id*, *full=None*) Get asset details

Parameters

- **asset\_id** –
- **full** –

Returns

Return type *[WavesAsyncClientResponse](#page-40-0)*

**async assets\_nft\_balance**(*address*, *limit*, *after=None*) Get NFT balance (node version 1.0 and higher)

#### Parameters

- **address** –
- **limit** –
- **after** –

Returns

Return type *[WavesAsyncClientResponse](#page-40-0)*

**async blocks\_address**(*address*, *height\_from*, *height\_to*) Get blocks generated by address

Parameters

- **address** –
- **height\_from** –
- **height\_to** –

Returns

Return type *[WavesAsyncClientResponse](#page-40-0)*

**async blocks\_at**(*height*) Get block at height

Parameters **height** –

Returns

Return type *[WavesAsyncClientResponse](#page-40-0)*

**async blocks\_checkpoint**(*checkpoint\_data*) Get blocks checkpoint

Returns

#### Return type *[WavesAsyncClientResponse](#page-40-0)*

<span id="page-33-0"></span>**async blocks\_child**(*block\_signature*) Get successor of specified block

#### Parameters **block\_signature** –

Returns

Return type *[WavesAsyncClientResponse](#page-40-0)*

**async blocks\_delay**(*signature*, *block\_number*) Get blocks delay by signature and block number

#### Parameters

- **signature** –
- **block\_number** –

Returns

Return type *[WavesAsyncClientResponse](#page-40-0)*

**async blocks\_first**()

Get first block

# Returns

Return type *[WavesAsyncClientResponse](#page-40-0)*

**async blocks\_headers\_at**(*block\_height*) Get headers of block at height

Parameters **block\_height** –

Returns

Return type *[WavesAsyncClientResponse](#page-40-0)*

# **async blocks\_headers\_last**()

Last block headers

Returns

Return type *[WavesAsyncClientResponse](#page-40-0)*

**async blocks\_headers\_sequence**(*height\_from*, *height\_to*) Get headers of blocks at heights

Parameters

- **height\_from** –
- **height\_to** –

# Returns

Return type *[WavesAsyncClientResponse](#page-40-0)*

**async blocks\_height**() Get node blockchain height

#### Returns

Return type *[WavesAsyncClientResponse](#page-40-0)*

**async blocks\_height\_signature**(*block\_signature*) Get signature of block at height

<span id="page-34-0"></span>Parameters **block\_signature** –

Returns

Return type *[WavesAsyncClientResponse](#page-40-0)*

**async blocks\_last**() Get last block

Returns

Return type *[WavesAsyncClientResponse](#page-40-0)*

**async blocks\_signature**(*signature*) Get block by signature

Parameters **signature** –

Returns

Return type *[WavesAsyncClientResponse](#page-40-0)*

**async close\_session**() Close aiothttp client session

Returns nothing

Return type None

**async consensus\_algo**() Get consensus algorithm

Returns

**async consensus\_base\_target**()

Get consensus base target

Returns

Return type *[WavesAsyncClientResponse](#page-40-0)*

# **async consensus\_base\_target\_block**(*block\_id*)

Get consensus base target block

Parameters **block\_id** –

Returns

**async consensus\_generating\_balance\_address**(*address*)

Get address generating balance

Parameters **address** –

Returns

Return type *[WavesAsyncClientResponse](#page-40-0)*

## **async consensus\_generation\_signature**()

Get generation signature of a last block

Returns

Return type *[WavesAsyncClientResponse](#page-40-0)*

**async consensus\_generation\_signature\_block**(*signature*, *block\_id*) Get generation signature of a block with specified id

Parameters

- <span id="page-35-0"></span>• **signature** –
- **block\_id** –

Returns

### Return type *[WavesAsyncClientResponse](#page-40-0)*

# **async leasing\_active**(*address*)

Get active leasing

Parameters **address** –

Returns

Return type *[WavesAsyncClientResponse](#page-40-0)*

#### **async leasing\_broadcast\_cancel\_lease**(*transaction\_data*) Create cancel lease transaction

Parameters **transaction\_data** –

Returns

Return type *[WavesAsyncClientResponse](#page-40-0)*

# **async leasing\_broadcast\_lease**(*transaction\_data*)

Create lease transaction

Parameters **transaction\_data** –

Returns

Return type *[WavesAsyncClientResponse](#page-40-0)*

# **async matcher**()

Get matcher public key

Returns

#### Return type *[WavesAsyncClientResponse](#page-40-0)*

# **async matcher\_balance\_reserved**(*public\_key*)

Get reserved balance of open orders

# Parameters **public\_key** –

Returns

#### Return type *[WavesAsyncClientResponse](#page-40-0)*

**async matcher\_order\_create**(*order\_data*)

Create order

#### Returns

## Return type *[WavesAsyncClientResponse](#page-40-0)*

# **async matcher\_order\_status**(*amount\_asset*, *price\_asset*, *order\_id*) Get order status for asset pair

#### Parameters

- **amount\_asset** –
- **price\_asset** –
- **order\_id** –

#### <span id="page-36-0"></span>Returns

Return type *[WavesAsyncClientResponse](#page-40-0)*

# **async matcher\_orderbook**()

Get trading markets

Returns

Return type *[WavesAsyncClientResponse](#page-40-0)*

**async matcher\_orderbook\_get\_asset\_pair**(*amount\_asset\_id*, *price\_asset\_id*)

Get orderbook for asset pair

Parameters

- **amount\_asset\_id** –
- **price\_asset\_id** –

Returns

Return type *[WavesAsyncClientResponse](#page-40-0)*

**async matcher\_orderbook\_get\_asset\_pair\_status**(*amount\_asset\_id*, *price\_asset\_id*) Get orderbook status for asset pair

Parameters

- **amount\_asset\_id** –
- **price\_asset\_id** –

Returns

Return type *[WavesAsyncClientResponse](#page-40-0)*

**async matcher\_orderbook\_history**(*public\_key*)

Get orderbook history for a public key

Returns

Return type *[WavesAsyncClientResponse](#page-40-0)*

# **async matcher\_orderbook\_remove**(*amount\_asset\_id*, *price\_asset\_id*)

Remove orderbook for asset pair

#### Parameters

- **amount\_asset\_id** –
- **price\_asset\_id** –

Returns

Return type *[WavesAsyncClientResponse](#page-40-0)*

# **async matcher\_orderbook\_tradable\_balance**(*amount\_asset*, *price\_asset*, *address*) Get tradable balance for asset pair

Parameters

- **amount\_asset** –
- **price\_asset** –
- **address** –

Returns

<span id="page-37-0"></span>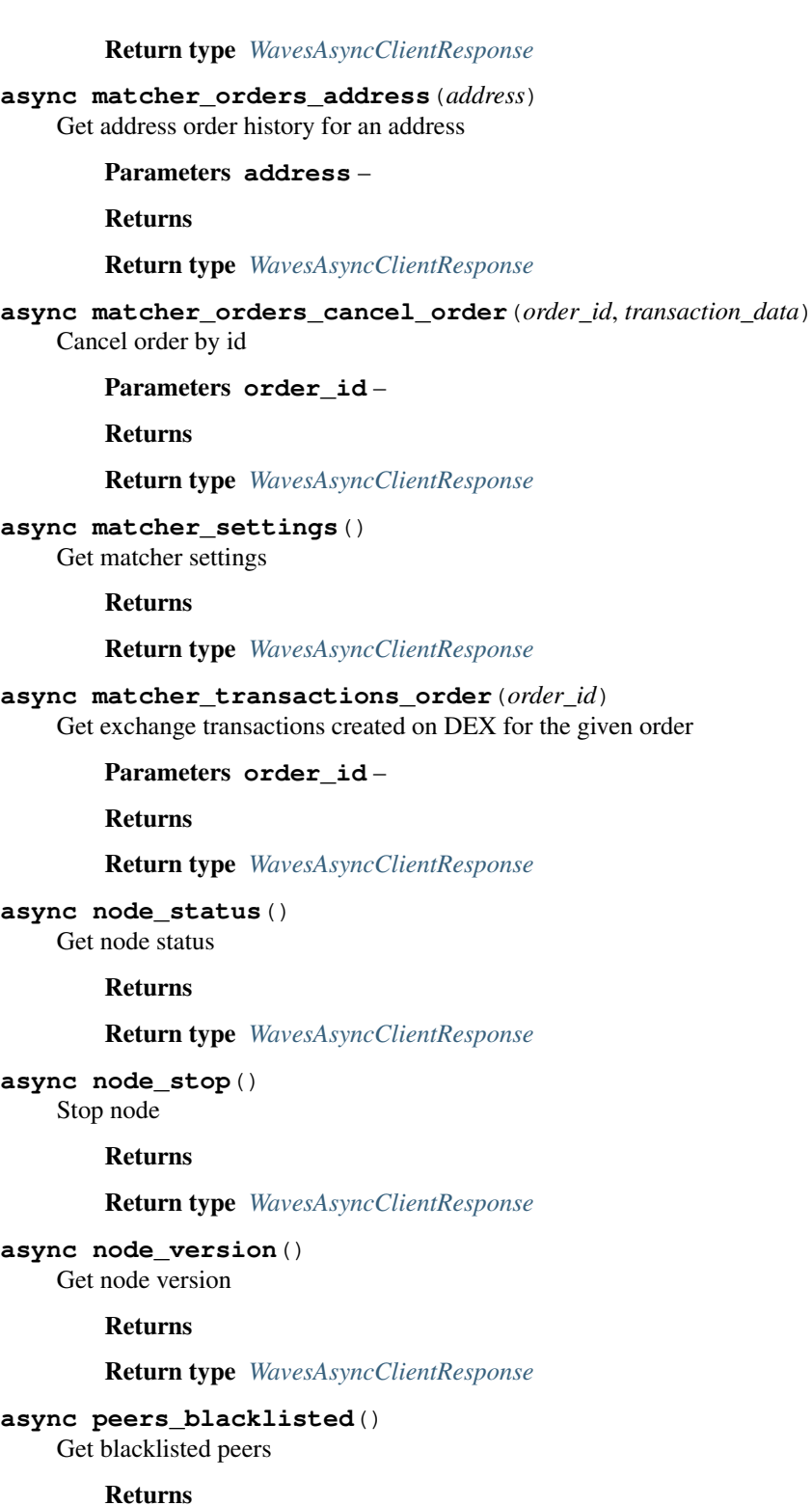

Return type *[WavesAsyncClientResponse](#page-40-0)*

**async peers\_clear\_blacklist**() Clear peers blacklist

Returns

# Return type *[WavesAsyncClientResponse](#page-40-0)*

# <span id="page-38-0"></span>**async peers\_connect**(*peer\_data*)

Connect to peer

#### Parameters **peer\_data** –

Returns

#### Return type *[WavesAsyncClientResponse](#page-40-0)*

# **async peers\_connected**()

Get connected peer list

Returns

## Return type *[WavesAsyncClientResponse](#page-40-0)*

**async peers\_suspended**()

Get suspended peers

Returns

Return type *[WavesAsyncClientResponse](#page-40-0)*

# **async request**(*method*, *endpoint*, *params=None*, *data=None*, *json\_data=None*, *headers=None*, *matcher=False*)

Make a asynchronous request to API If session was created outside (e.g. in context manager method) don't create new and don't close on request finish, else create new session and close it after request

# Parameters

- **method** HTTP method
- **endpoint** API endpoint
- **params** query params
- **data** body data
- **json\_data** body data in json
- **headers** HTTP headers

Param matcher: matcher request

Returns handled result if online else request params dict

Return type *[WavesAsyncClientResponse](#page-40-0)* or dict

# **async start\_session**()

Create aiothttp client session

Returns nothing

Return type None

# **async transaction\_broadcast**(*transaction\_data*) Broadcast new transaction

Parameters **transaction\_data** –

Returns

Return type *[WavesAsyncClientResponse](#page-40-0)*

**async transaction\_calculate\_fee**(*transaction\_data*)

Calculate transaction fee

#### <span id="page-39-0"></span>Parameters **transaction\_data** –

Returns

Return type *[WavesAsyncClientResponse](#page-40-0)*

**async transaction\_info**(*transaction\_id*) Get transaction info

Parameters **transaction\_id** –

Returns

Return type *[WavesAsyncClientResponse](#page-40-0)*

**async transaction\_sign**(*transaction\_data*) Sign transaction

Parameters **transaction\_data** –

Returns

Return type *[WavesAsyncClientResponse](#page-40-0)*

**async transaction\_sign\_address**(*signer\_address*, *transaction\_data*)

Sign address transaction

Parameters

• **signer\_address** –

• **transaction\_data** –

Returns

Return type *[WavesAsyncClientResponse](#page-40-0)*

#### **async transaction\_unconfirmed**()

Get unconfirmed transactions

Returns

Return type *[WavesAsyncClientResponse](#page-40-0)*

### **async transaction\_unconfirmed\_info**(*transaction\_id*)

Get unconfirmed transaction info

Parameters **transaction\_id** –

Returns

Return type *[WavesAsyncClientResponse](#page-40-0)*

**async transaction\_unconfirmed\_size**()

Get size of unconfirmed transactions

Returns

#### Return type *[WavesAsyncClientResponse](#page-40-0)*

**async transactions\_address**(*address*, *limit*, *after=None*) Get address transactions

**Parameters** 

- **address** Waves address
- **limit** transaction limit

• **after** – show transactions after transaction id

<span id="page-40-1"></span>Returns

Return type *[WavesAsyncClientResponse](#page-40-0)*

**async utils\_hash\_fast**(*message*) Get FastCryptographicHash for message

Parameters **message** –

Returns

**async utils\_hash\_secure**(*message*) Get SecureCryptographicHash for message

#### Parameters **message** –

Returns

**async utils\_script\_compile**(*code*) Compile string code (deprecated on node version 1.0 and higher)

Parameters **code** –

Returns

**async utils\_script\_estimate**(*code*) Estimate compiled script

Parameters **code** –

Returns

**async utils\_seed**() Generate random seed on node :return:

**async utils\_seed\_length**(*length*) Generate random seed of specified length on node

Parameters **length** –

Returns

**async utils\_time**() Get node time

Returns

**async utils\_transaction\_serialize**(*transaction\_data*) Serialize transaction

Parameters **transaction\_data** –

Returns

**exception** wavespy.async\_client.**WavesAsyncClientException** Bases: [wavespy.client.WavesClientException](#page-27-2)

Exception for async waves client

<span id="page-40-0"></span>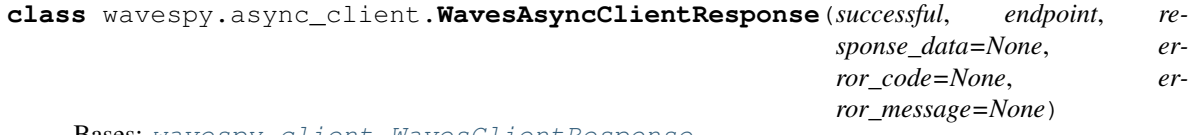

Bases: [wavespy.client.WavesClientResponse](#page-27-1)

Async API client response

# <span id="page-41-3"></span><span id="page-41-0"></span>**3.3.3** *utils* **module**

wavespy.utils Utilities for addresses and transactions

## <span id="page-41-2"></span>**wavespy.utils.address**

# <span id="page-41-1"></span>Waves address

```
class wavespy.utils.address.BaseWavesAddress(value=None, private_key=None, pub-
                                                lic_key=None, address_seed=None,
                                                chain_id=None, nonce=0,
                                                node_address='https://nodes.wavesplatform.com',
                                                version=1, online=True,
                                                client_request_params=None)
```
Bases: object

Base address class. Has methods for transaction data generation, common for child address classes

#### Parameters

- **value** address text value in base58
- **private\_key** address private key string in base58
- **public\_key** address public key string in base58
- **address\_seed** address seed
- **chain\_id** address chain id
- **nonce** nonce
- **node\_address** node API address for data retrieve and transaction broadcast
- **version** address version (currently, only for information)
- **online** make requests or return only request data
- **client\_request\_params** client API request param (check API client doc)

#### **property base58\_seed**

Seed encoded base58

Returns seed in base58

#### Return type bytes

# **property can\_sign**

Ability to sign requests

# Returns yes or no

# Return type bool

# **property chain**

Address chain name

Returns chain name

#### Return type str

# **property client**

Current API client instance

Returns API client instance

<span id="page-42-1"></span>**load\_from\_json**(*file\_path*, *decode\_seed=False*)

Get address data from json file :param file\_path: file path :param decode\_seed: decode seed from base58 :return: nothing :rtype: None

**save\_as\_json**(*file\_path*, *encode\_seed=False*)

Save address data as json :param file path: file path :param encode seed: encode seed to base58 :return: nothing :rtype: None

<span id="page-42-0"></span>**class** wavespy.utils.address.**WavesAddress**(*\*args*, *\*\*kwargs*)

Bases: [wavespy.utils.address.BaseWavesAddress](#page-41-1)

Waves address class. Simplifies transaction data generation and data requests

#### **Parameters**

- **value** address text value in base58
- **private\_key** address private key string in base58
- **public\_key** address public key string in base58
- **address\_seed** address seed
- **chain\_id** address chain id
- **nonce** nonce

**asset\_sponsorship**(*asset\_id*, *min\_sponsored\_asset\_fee*, *transaction\_fee=100000000*, *timestamp=0*)

Sponsor asset

Parameters

- **asset\_id** –
- **min\_sponsored\_asset\_fee** –
- **transaction\_fee** –
- **timestamp** –

#### Returns

**burn\_asset**(*asset\_id*, *quantity*, *transaction\_fee=100000*, *timestamp=0*) Burn asset

#### Parameters

- **asset\_id** asset id
- **quantity** asset quantity
- **transaction\_fee** –
- **timestamp** transaction timestamp

# Returns

**create\_alias**(*alias*, *transaction\_fee=100000*, *timestamp=0*) Create alias for address

**Parameters** 

- **alias** alias (min 4, max 30 chars)
- **transaction\_fee** –

# • **timestamp** –

# Returns

<span id="page-43-0"></span>**data\_transaction**(*data*, *fee=0*, *version=1*, *timestamp=0*)

Create data transaction

# Parameters

- **data** (*list*) data for data transaction (list of dicts with keys type, key, value) Suitable python types for transaction data types: - boolean - *bool* - binary - *bytes* (converts them to base64 string) - integer - *int* - string - *str*
- **version** (int) data transaction version
- **fee** (int) transaction fee. 1000000 is minimum.
- $\tt timestamp(int) transformation timestamp$

Returns client request result

### Return type *[WavesClientResponse](#page-27-1)* or dict

# **from\_alias**(*alias*)

Set address value from alias

# Parameters **alias** – alias of address

Returns address object with address value

#### **get\_address\_data**()

Get address data from blockchain

Returns data in dict

#### Return type dict

# **get\_address\_info**() Collect address info (balances, assets, data)

Returns address info dict

### Return type dict

**get\_aliases**(*flat=True*) Get address aliases

Parameters **flat** – get only alias names without chain ids

Returns list of dicts with prefix, chain ids and alias names or only alias names

#### Return type list or dict

#### **get\_assets**()

Get address assets

Returns asset balances in dict

Return type int or dict

#### **get\_balance**()

Get address balance

Returns balance value

# Return type int or dict

#### <span id="page-44-0"></span>**get\_confirmed\_balance**(*confirmations*) Get address balance

Returns balance value

Return type int or dict

**get\_effective\_balance**() Get address effective balance

Returns balance value

Return type int or dict

**issue\_asset**(*name*, *description*, *quantity*, *decimals*, *reissuable*, *transaction\_fee=100000000*, *version=1*, *timestamp=0*)

Issue asset in waves blockchain

#### Parameters

- **name** asset name (min 4, max 16 chars)
- **description** asset description
- **quantity** asset quantity
- **decimals** asset decimals
- **reissuable** is asset reissuable
- **transaction\_fee** asset issue transaction fee
- **version** transaction version
- **timestamp** transaction timestamp

#### Returns

**issue\_smart\_asset**(*name*, *description*, *quantity*, *decimals*, *reissuable*, *script*, *transaction\_fee=100000000*, *timestamp=0*)

Issue smart asset in waves blockchain (asset with script)

#### Parameters

- **name** asset name (min 4, max 16 chars)
- **description** asset description
- **quantity** asset quantity
- **decimals** asset decimals
- **reissuable** is asset reissuable
- **transaction\_fee** asset issue transaction fee
- **timestamp** transaction timestamp

## Returns

**lease\_cancel**(*transaction\_id*, *transaction\_fee=100000*, *timestamp=0*) Cancel waves lease

Parameters

- **transaction\_id** –
- **transaction\_fee** –
- **timestamp** –

# Returns

<span id="page-45-0"></span>**lease\_waves**(*recipient*, *amount*, *transaction\_fee=100000*, *timestamp=0*)

Lease waves to address

## Parameters

- **recipient** –
- **amount** –
- **transaction\_fee** –
- **timestamp** –

## Returns

```
mass_transfer_assets(transfer_data, asset_id=None, attachment=None, version=1, times-
                         tamp=None)
```
Mass transfer waves

# Parameters

- **transfer\_data** list of dicts with recipient and amount i.e. *[{ 'recipient': '3N1xca2DY8AEwqRDAJpzUgY99eq8J9h4rB3', 'amount': 1000 }]*
- **attachment** transaction attachment
- **asset\_id** ID of transferring asset
- **timestamp** transaction timestamp

#### Returns

```
mass_transfer_waves(transfer_data, attachment=None, timestamp=None)
```
Mass transfer waves

### **Parameters**

- **transfer\_data** list of dicts with recipient and amount i.e. *[{ 'recipient': '3N1xca2DY8AEwqRDAJpzUgY99eq8J9h4rB3', 'amount': 1000 }]*
- **attachment** transaction attachment
- **transaction\_fee** mass transfer transaction fee
- **timestamp** transaction timestamp

## Returns

#### Return type *[WavesClientResponse](#page-27-1)* or dict

**reissue\_asset**(*asset\_id*, *quantity*, *reissuable*, *transaction\_fee=100000000*, *timestamp=0*) Reissue asset in waves blockchain

#### Parameters

- **asset\_id** asset id
- **quantity** asset quantity
- **transaction\_fee** –
- **timestamp** transaction timestamp

# Returns

**set\_asset\_script**(*script*, *asset\_id*, *transaction\_fee=100000000*, *timestamp=None*, *version=1*) Set script for asset

# <span id="page-46-0"></span>Parameters

- **script** –
- **asset\_id** –
- **transaction\_fee** –
- **timestamp** –
- **version** –

#### Returns

**set\_script**(*script*, *transaction\_fee=1000000*, *timestamp=None*, *version=1*) Set script for account

#### Parameters

- **script** –
- **transaction\_fee** –
- **timestamp** –
- **version** –

# Returns

**transfer\_asset**(*recipient*, *asset\_id*, *fee\_asset\_id*, *amount*, *attachment=None*, *transaction\_fee=100000*, *timestamp=0*)

Send asset to address. If asset\_id or fee\_asset\_id is None then waves will be used

#### **Parameters**

- **recipient** (str or [WavesAddress](#page-42-0) or [WavesAsyncAddress](#page-49-0)) recipient address in base58
- **asset\_id** (str or None) asset id
- **fee\_asset\_id** (str or None) fee asset id
- **amount**  $(int)$  amount of waves
- **attachment**  $(str)$  attachment string
- **transaction\_fee** (int) fee for transfer transaction
- **timestamp** (int) timestamp of transaction

#### Returns transfer result

Return type *[WavesClientResponse](#page-27-1)* or dict

**transfer\_waves**(*recipient*, *amount*, *attachment=None*, *transaction\_fee=100000*, *timestamp=0*) Send waves to address

#### Parameters

- **recipient** (str or [WavesAddress](#page-42-0) or [WavesAsyncAddress](#page-49-0)) recipient address in base58
- **amount**  $(int)$  amount of waves
- **attachment**  $(str)$  attachment string
- **transaction\_fee** (int) fee for transfer transaction
- $\cdot$  **timestamp** (int) timestamp of transaction

<span id="page-47-1"></span>Returns transfer result

Return type *[WavesClientResponse](#page-27-1)* or dict

#### **validate**()

Validate address :return: :rtype bool or dict

```
wavespy.utils.address.sign_required(method)
     Decorator. Check if address can sign request data, if not then raises ValueError
```
Parameters **method** – address class method

Returns wrapped method

Return type Callable

Raises ValueError

## <span id="page-47-0"></span>**wavespy.utils.address\_generator**

Address generator for Waves blockchain

```
class wavespy.utils.address_generator.WavesAddressGenerator(node_address='https://nodes.wavesplatform.com',
                                                                        async_address=False)
```
Bases: object

Waves address generator

#### **Parameters**

- **node\_address** (str) node API URL
- **async\_address** (bool) return address with async client instead of default sync

**generate**(*value=None*, *private\_key=None*, *public\_key=None*, *seed=None*, *chain\_id='W'*, *nonce=0*, *version=1*, *online=True*, *client\_request\_params=None*)

#### Generate address

- if there is no seed and private key is specified then generate address value and public key
- if there is no seed and public key is specified then generate address value
- if there is no seed and value is specified with any key then validate them and return address object
- if there is no seed and no any key but value is specified validation or generation is not performed, address object would be returned with the same value and chain\_id

#### Parameters

- **value** address string value in base58
- **private\_key** private key string value in base58
- **public\_key** private key string value in base58
- **seed** seed
- **chain\_id** chain id value
- **nonce** nonce
- **version** address version
- **online** if True send requests else return request params dict

Param client\_request\_params:

<span id="page-48-0"></span>Returns WavesAddress or AsyncWavesAddress object with different attributes

Return type *[WavesAddress](#page-42-0)* or *[WavesAsyncAddress](#page-49-0)*

**generate\_from\_private\_key**(*private\_key*, *chain\_id*, *version*) Generate address from private key (address value, public key)

#### Parameters

- **private\_key** –
- **chain\_id** –

Returns data for address object creation

Return type dict

**generate\_from\_public\_key**(*public\_key*, *chain\_id*, *version*) Generate address from public key (address value only)

#### Parameters

- **public\_key** public key in base58
- **chain\_id** chain id

Returns data for address object creation

Return type dict

**classmethod generate\_from\_seed**(*seed*, *chain\_id*, *nonce*, *version*) Generate address from seed (address value, private and public keys)

Returns data for address object creation

Return type dict

**classmethod generate\_private\_key**(*seed*, *nonce=0*) Generate private key from seed

#### Parameters

- **seed** seed value
- **nonce** nonce value

#### Returns

**static generate\_seed**(*language=None*, *strength=None*)

Generate seed

Returns seed string

#### Return type str

**validate\_address**(*value*, *private\_key=None*, *public\_key=None*, *chain\_id='W'*, *version=None*) Validate address. If address data is valid returns it else raises error

#### Parameters

- **value** address value
- **chain\_id** Waves chain id
- **private\_key** address private key
- **public\_key** address public key
- **version** address version

<span id="page-49-2"></span>Returns data for address object creation

Return type dict

Raises ValueError

# <span id="page-49-1"></span>**wavespy.utils.async\_address**

Waves address with async methods

```
class wavespy.utils.async_address.WavesAsyncAddress(*args, **kwargs)
    Bases: wavespy.utils.address.BaseWavesAddress
```
Waves address with async client. Object methods will return coroutines, so you should run them in event loop

```
asset_sponsorship(asset_id, min_sponsored_asset_fee, transaction_fee=100000000, times-
                      tamp=0)
```
Sponsor asset

Parameters

- **asset\_id** –
- **min\_sponsored\_asset\_fee** –
- **transaction\_fee** –
- **timestamp** –

# Returns

**burn\_asset**(*asset\_id*, *quantity*, *transaction\_fee=100000*, *timestamp=0*) Burn asset

Parameters

- **asset\_id** asset id
- **quantity** asset quantity
- **transaction\_fee** –
- **timestamp** transaction timestamp

#### Returns

**create\_alias**(*alias*, *transaction\_fee=100000*, *timestamp=0*) Create alias for address

#### Parameters

- **alias** alias (min 4, max 30 chars)
- **transaction\_fee** –
- **timestamp** –

## Returns

**data\_transaction**(*data*, *version=1*, *timestamp=0*) Create data transaction

### Parameters

 $\bullet$  **data** (list) – data for data transaction (list of dicts with keys type, key, value) Suitable python types for transaction data types: - boolean - *bool* - binary - *bytes* (converts them to base64 string) - integer - *int* - string - *str*

- <span id="page-50-0"></span>• **version** (int) – data transaction version
- $\tt timestamp(int) transformation timestamp$

Returns client request result

Return type *[WavesAsyncClientResponse](#page-40-0)* or dict

# **async from\_alias**(*alias*)

Set address value from alias

# Parameters **alias** – alias of address

Returns address object with address value

#### **async get\_address\_data**()

Get address data from blockchain

Returns data in dict

Return type dict

#### **async get\_address\_info**()

Collect address info (balances, assets, data)

Returns address info dict

### Return type dict

# **async get\_aliases**(*flat=True*)

Get address aliases

Parameters **flat** – get only alias names without chain ids

Returns list of dicts with prefix, chain ids and alias names or only alias names

Return type list

# **async get\_assets**()

Get address assets

Returns asset balances in dict

Return type dict

# **async get\_balance**()

Get address balance

Returns balance value

#### Return type int

## **async get\_confirmed\_balance**(*confirmations*)

Get address balance

Returns balance value

## Return type int

#### **async get\_effective\_balance**() Get address effective balance

Returns balance value

# Return type int

**issue\_asset**(*name*, *description*, *quantity*, *decimals*, *reissuable*, *transaction\_fee=100000000*, *version=1*, *timestamp=0*) Issue asset in waves blockchain

# <span id="page-51-0"></span>Parameters

- **name** asset name (min 4, max 16 chars)
- **description** asset description
- **quantity** asset quantity
- **decimals** asset decimals
- **reissuable** is asset reissuable
- **transaction\_fee** asset issue transaction fee
- **version** transaction version
- **timestamp** transaction timestamp

#### Returns

**issue\_smart\_asset**(*name*, *description*, *quantity*, *decimals*, *reissuable*, *script*, *transaction\_fee=100000000*, *timestamp=0*)

Issue smart asset in waves blockchain (asset with script)

#### Parameters

- **name** asset name (min 4, max 16 chars)
- **description** asset description
- **quantity** asset quantity
- **decimals** asset decimals
- **reissuable** is asset reissuable
- **transaction\_fee** asset issue transaction fee
- **timestamp** transaction timestamp

#### Returns

**lease\_cancel**(*transaction\_id*, *transaction\_fee=100000*, *timestamp=0*) Cancel waves lease

## **Parameters**

- **transaction\_id** –
- **transaction\_fee** –
- **timestamp** –

# Returns

**lease\_waves**(*recipient*, *amount*, *transaction\_fee=100000*, *timestamp=0*) Lease waves to address

#### Parameters

- **recipient** –
- **amount** –
- **transaction\_fee** –
- **timestamp** –

# Returns

<span id="page-52-0"></span>**mass\_transfer\_assets**(*transfer\_data*, *asset\_id=None*, *attachment=None*, *version=1*, *timestamp=None*)

Mass transfer waves

#### Parameters

- **transfer\_data** list of dicts with recipient and amount i.e. *[{ 'recipient': '3N1xca2DY8AEwqRDAJpzUgY99eq8J9h4rB3', 'amount': 1000 }]*
- **attachment** transaction attachment
- **asset** id ID of transferring asset
- **timestamp** transaction timestamp

# Returns

**mass\_transfer\_waves**(*transfer\_data*, *attachment=None*, *timestamp=None*)

Mass transfer waves

#### **Parameters**

- **transfer\_data** list of dicts with recipient and amount i.e. *[{ 'recipient': '3N1xca2DY8AEwqRDAJpzUgY99eq8J9h4rB3', 'amount': 1000 }]*
- **attachment** transaction attachment
- **transaction\_fee** mass transfer transaction fee
- **timestamp** transaction timestamp

#### Returns

Return type *[WavesAsyncClientResponse](#page-40-0)* or dict

**reissue\_asset**(*asset\_id*, *quantity*, *reissuable*, *transaction\_fee=100000000*, *timestamp=0*) Reissue asset in waves blockchain

#### Parameters

- **asset\_id** asset id
- **quantity** asset quantity
- **transaction\_fee** –
- **timestamp** transaction timestamp

#### Returns

**set\_asset\_script**(*script*, *asset\_id*, *transaction\_fee=100000000*, *timestamp=None*, *version=1*) Set script for asset

#### Parameters

- **script** –
- **asset\_id** –
- **transaction\_fee** –
- **timestamp** –
- **version** –

# Returns

**set\_script**(*script*, *transaction\_fee=1000000*, *timestamp=None*, *version=1*) Set script for account

<span id="page-53-1"></span>Parameters

- **script** –
- **transaction\_fee** –
- **timestamp** –
- **version** –

#### Returns

**transfer\_asset**(*recipient*, *asset\_id*, *fee\_asset\_id*, *amount*, *attachment=None*, *transaction\_fee=100000*, *timestamp=0*)

Send asset to address. If asset\_id or fee\_asset\_id is None then waves will be used

#### Parameters

- **recipient** (str or [WavesAddress](#page-42-0) or [WavesAsyncAddress](#page-49-0)) recipient address in base58
- **asset\_id** (str or None) asset id
- **fee\_asset\_id** (str or None) fee asset id
- **amount**  $(int)$  amount of waves
- **attachment**  $(str)$  attachment string
- **transaction\_fee** (int) fee for transfer transaction
- **timestamp** (int) timestamp of transaction

Returns transfer result

Return type *[WavesAsyncClientResponse](#page-40-0)* or dict

**transfer\_waves**(*recipient*, *amount*, *attachment=None*, *transaction\_fee=100000*, *timestamp=0*) Send waves to address

### Parameters

- **recipient** (str or [WavesAddress](#page-42-0) or [WavesAsyncAddress](#page-49-0)) recipient address in base58
- **amount**  $(int)$  amount of waves
- **attachment**  $(str)$  attachment string
- **transaction\_fee** (int) fee for transfer transaction
- **timestamp** (int) timestamp of transaction

#### Returns transfer result

Return type *[WavesAsyncClientResponse](#page-40-0)* or dict

# <span id="page-53-0"></span>**async validate**()

Validate address

Returns validation result

Return type bool

# <span id="page-54-0"></span>**wavespy.utils.crypto**

# Cryptographic functions

wavespy.utils.crypto.**sign\_with\_private\_key**(*private\_key*, *data*) Sign data with private key

# Parameters

- **private\_key** (str) private key value in base58
- $\cdot$  **data** (*bytes*) data to sign

Returns signed data

# Return type bytes

```
wavespy.utils.crypto.verify_signature(public_key, signature, data)
     Verify data signature
```
# **Parameters**

- **public\_key** (bytes) public key value
- **signature** signature value
- **data** signed data

Returns valid or not

Return type bool

# **FOUR**

# **INDICES AND TABLES**

- <span id="page-56-0"></span>• genindex
- modindex
- search

# **PYTHON MODULE INDEX**

# <span id="page-58-0"></span>w

wavespy.async\_client, [24](#page-27-3) wavespy.client, [10](#page-13-3) wavespy.utils, [38](#page-41-0) wavespy.utils.address, [38](#page-41-2) wavespy.utils.address\_generator, [44](#page-47-0) wavespy.utils.async\_address, [46](#page-49-1) wavespy.utils.crypto, [50](#page-53-0)

# **INDEX**

# <span id="page-60-0"></span>A

activation\_status() (*wavespy.async\_client.WavesAsyncClient method*), [25](#page-28-0) activation\_status() (*wavespy.client.WavesClient method*), [10](#page-13-4) address\_balance() (*wavespy.async\_client.WavesAsyncClient method*), [25](#page-28-0) address\_balance() (*wavespy.client.WavesClient method*), [10](#page-13-4) address\_balance\_confirmed() (*wavespy.async\_client.WavesAsyncClient method*), [25](#page-28-0) address\_balance\_confirmed() (*wavespy.client.WavesClient method*), [11](#page-14-0) address\_balance\_details() (*wavespy.async\_client.WavesAsyncClient method*), [25](#page-28-0) address\_balance\_details() (*wavespy.client.WavesClient method*), [11](#page-14-0) address\_create()(wavespy.async\_client.WavesAsynceHeHtess\_seed()(wavespy.async\_client.WavesAsyncClient *method*), [25](#page-28-0) address\_create() (*wavespy.client.WavesClient method*), [11](#page-14-0) address\_data() (*wavespy.async\_client.WavesAsyncClient* address\_sign\_text() *method*), [25](#page-28-0) address\_data() (*wavespy.client.WavesClient method*), [11](#page-14-0) address\_data\_address() (*wavespy.async\_client.WavesAsyncClient method*), [25](#page-28-0) address\_data\_address() (*wavespy.client.WavesClient method*), [11](#page-14-0) address\_data\_key() (*wavespy.async\_client.WavesAsyncClient method*), [26](#page-29-0) address\_data\_key() (*wavespy.client.WavesClient method*), [11](#page-14-0) address\_delete() (*wavespy.async\_client.WavesAsyncClient method*), [26](#page-29-0) address\_delete() (*wavespy.client.WavesClient* address\_effective\_balance() (*wavespy.async\_client.WavesAsyncClient method*), [26](#page-29-0) address effective balance() (*wavespy.client.WavesClient method*), [12](#page-15-0) address\_effective\_balance\_confirmed() (*wavespy.async\_client.WavesAsyncClient method*), [26](#page-29-0) address effective balance confirmed() (*wavespy.client.WavesClient method*), [12](#page-15-0) address\_public\_key() (*wavespy.async\_client.WavesAsyncClient method*), [26](#page-29-0) address\_public\_key() (*wavespy.client.WavesClient method*), [12](#page-15-0) address\_script\_info() (*wavespy.async\_client.WavesAsyncClient method*), [26](#page-29-0) address\_script\_info() (*wavespy.client.WavesClient method*), [12](#page-15-0) *method*), [26](#page-29-0) address\_seed() (*wavespy.client.WavesClient method*), [12](#page-15-0) (*wavespy.async\_client.WavesAsyncClient method*), [27](#page-30-0) address\_sign\_text() (*wavespy.client.WavesClient method*), [12](#page-15-0) address\_validate() (*wavespy.async\_client.WavesAsyncClient method*), [27](#page-30-0) address\_validate() (*wavespy.client.WavesClient method*), [12](#page-15-0) address\_verify\_text() (*wavespy.async\_client.WavesAsyncClient method*), [27](#page-30-0) address\_verify\_text() (*wavespy.client.WavesClient method*), [13](#page-16-0) addresses() (*wavespy.async\_client.WavesAsyncClient method*), [27](#page-30-0)

*method*), [11](#page-14-0)

addresses() (*wavespy.client.WavesClient method*), [13](#page-16-0) addresses\_sequence() (*wavespy.async\_client.WavesAsyncClient method*), [27](#page-30-0) addresses\_sequence() (*wavespy.client.WavesClient method*), [13](#page-16-0) alias\_broadcast\_create() (*wavespy.async\_client.WavesAsyncClient method*), [27](#page-30-0) alias\_broadcast\_create() (*wavespy.client.WavesClient method*), [13](#page-16-0) alias\_by\_address() (*wavespy.async\_client.WavesAsyncClient method*), [27](#page-30-0) alias\_by\_address() (*wavespy.client.WavesClient method*), [13](#page-16-0) alias\_by\_alias() (*wavespy.async\_client.WavesAsyncClient* B *method*), [27](#page-30-0) alias\_by\_alias() (*wavespy.client.WavesClient method*), [13](#page-16-0) asset broadcast burn() (*wavespy.async\_client.WavesAsyncClient method*), [28](#page-31-0) asset\_broadcast\_burn() (*wavespy.client.WavesClient method*), [13](#page-16-0) asset\_broadcast\_issue() (*wavespy.async\_client.WavesAsyncClient method*), [28](#page-31-0) asset\_broadcast\_issue() (*wavespy.client.WavesClient method*), [13](#page-16-0) asset\_broadcast\_reissue() (*wavespy.async\_client.WavesAsyncClient method*), [28](#page-31-0) asset broadcast reissue() (*wavespy.client.WavesClient method*), [14](#page-17-0) asset broadcast transfer() (*wavespy.async\_client.WavesAsyncClient method*), [28](#page-31-0) asset\_broadcast\_transfer() (*wavespy.client.WavesClient method*), [14](#page-17-0) asset\_distribution\_at\_height() (*wavespy.async\_client.WavesAsyncClient method*), [28](#page-31-0) asset\_distribution\_at\_height() (*wavespy.client.WavesClient method*), [14](#page-17-0) asset\_sponsorship() (*wavespy.utils.address.WavesAddress method*), [39](#page-42-1) asset\_sponsorship() (*wavespy.utils.async\_address.WavesAsyncAddress method*), [46](#page-49-2) assets\_balance() (*wavespy.async\_client.WavesAsyncClient method*), [28](#page-31-0)

assets\_balance() (*wavespy.client.WavesClient method*), [14](#page-17-0) assets balance asset() (*wavespy.async\_client.WavesAsyncClient method*), [28](#page-31-0) assets\_balance\_asset() (*wavespy.client.WavesClient method*), [14](#page-17-0) assets\_details() (*wavespy.async\_client.WavesAsyncClient method*), [29](#page-32-0) assets\_details() (*wavespy.client.WavesClient method*), [14](#page-17-0) assets\_nft\_balance() (*wavespy.async\_client.WavesAsyncClient method*), [29](#page-32-0) assets\_nft\_balance() (*wavespy.client.WavesClient method*), [15](#page-18-0)

base58\_seed() (*wavespy.utils.address.BaseWavesAddress property*), [38](#page-41-3) BaseClient (*class in wavespy.client*), [10](#page-13-4) BaseWavesAddress (*class in wavespy.utils.address*), [38](#page-41-3) blocks\_address() (*wavespy.async\_client.WavesAsyncClient method*), [29](#page-32-0) blocks\_address() (*wavespy.client.WavesClient method*), [15](#page-18-0) blocks\_at() (*wavespy.async\_client.WavesAsyncClient method*), [29](#page-32-0) blocks\_at() (*wavespy.client.WavesClient method*), [15](#page-18-0) blocks\_checkpoint() (*wavespy.async\_client.WavesAsyncClient method*), [29](#page-32-0) blocks\_checkpoint() (*wavespy.client.WavesClient method*), [15](#page-18-0) blocks\_child() (*wavespy.async\_client.WavesAsyncClient method*), [30](#page-33-0) blocks\_child() (*wavespy.client.WavesClient method*), [15](#page-18-0) blocks\_delay() (*wavespy.async\_client.WavesAsyncClient method*), [30](#page-33-0) blocks\_delay() (*wavespy.client.WavesClient method*), [15](#page-18-0) blocks\_first() (*wavespy.async\_client.WavesAsyncClient method*), [30](#page-33-0) blocks\_first() (*wavespy.client.WavesClient method*), [15](#page-18-0) blocks headers at () (*wavespy.async\_client.WavesAsyncClient method*), [30](#page-33-0) blocks\_headers\_at() (*wavespy.client.WavesClient method*), [16](#page-19-0) blocks\_headers\_last()

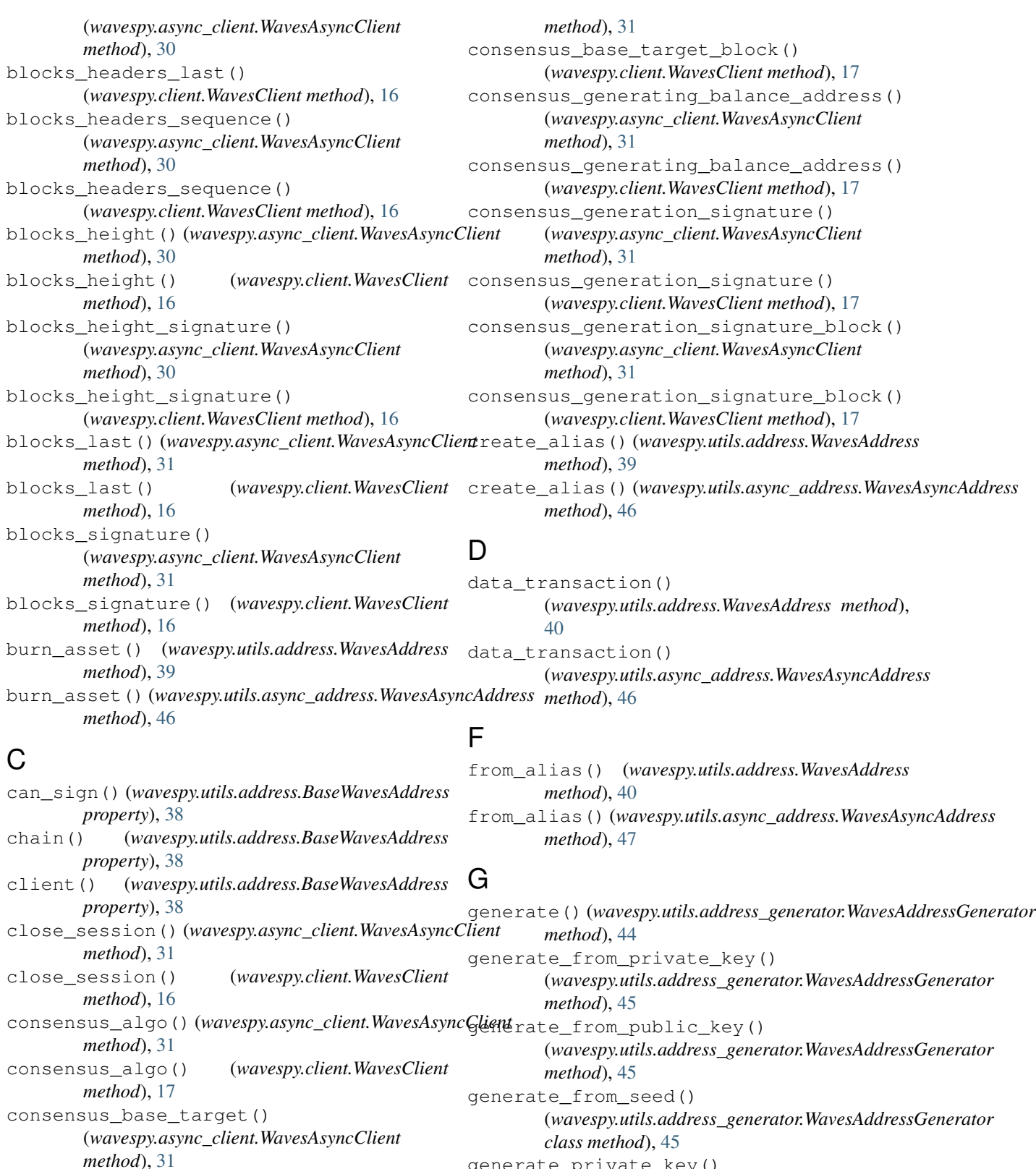

generate\_private\_key() (*wavespy.utils.address\_generator.WavesAddressGenerator class method*), [45](#page-48-0)

generate\_seed()(wavespy.utils.address\_generator.WavesAddressGene *static method*), [45](#page-48-0)

consensus\_base\_target()

consensus\_base\_target\_block()

(*wavespy.client.WavesClient method*), [17](#page-20-0)

(*wavespy.async\_client.WavesAsyncClient*

get\_address\_data() (*wavespy.utils.address.WavesAddress method*), [40](#page-43-0) get\_address\_data() (*wavespy.utils.async\_address.WavesAsyncAddress* leasing\_active() (*wavespy.async\_client.WavesAsyncClient method*), [47](#page-50-0) get\_address\_info() (*wavespy.utils.address.WavesAddress method*), [40](#page-43-0) get\_address\_info() (*wavespy.utils.async\_address.WavesAsyncAddress method*), [47](#page-50-0) get\_aliases() (*wavespy.utils.address.WavesAddress method*), [40](#page-43-0) get\_aliases() (*wavespy.utils.async\_address.WavesAsyncAddress* (*wavespy.async\_client.WavesAsyncClient method*), [47](#page-50-0) get\_assets() (*wavespy.utils.address.WavesAddress* leasing\_broadcast\_lease() *method*), [40](#page-43-0) get\_assets()(*wavespy.utils.async\_address.WavesAsyncA<del>abloe</del>sfrom\_json()(<i>wavespy.utils.address.BaseWavesAddress method*), [47](#page-50-0) get\_balance() (*wavespy.utils.address.WavesAddress method*), [40](#page-43-0) get\_balance()(*wavespy.utils.async\_address.WavesAsyneAdd<u>r</u>esf*ansfer\_assets() *method*), [47](#page-50-0) get\_confirmed\_balance() (*wavespy.utils.address.WavesAddress method*), mass\_transfer\_assets() [40](#page-43-0) get\_confirmed\_balance() (*wavespy.utils.async\_address.WavesAsyncAddress* mass\_transfer\_waves() *method*), [47](#page-50-0) get\_effective\_balance() (*wavespy.utils.address.WavesAddress method*), mass\_transfer\_waves() [41](#page-44-0) get\_effective\_balance() (*wavespy.utils.async\_address.WavesAsyncAddress method*), [47](#page-50-0) I issue\_asset() (*wavespy.utils.address.WavesAddress method*), [41](#page-44-0) issue\_asset()(*wavespy.utils.async\_address.WavesAsymaAddness\_balance\_reserved() method*), [47](#page-50-0) issue\_smart\_asset() (*wavespy.utils.address.WavesAddress method*), [41](#page-44-0) issue\_smart\_asset() (*wavespy.utils.async\_address.WavesAsyncAddress* matcher\_debug\_last\_offset() *method*), [48](#page-51-0) L lease\_cancel() (*wavespy.utils.address.WavesAddress* matcher\_order\_create() *method*), [41](#page-44-0) lease\_cancel() (*wavespy.utils.async\_address.WavesAsyncAddress method*), [32](#page-35-0) *method*), [48](#page-51-0) lease\_waves() (*wavespy.utils.address.WavesAddress method*), [42](#page-45-0) lease\_waves() (*wavespy.utils.async\_address.WavesAsyncAddress method*), [48](#page-51-0) *method*), [32](#page-35-0) leasing\_active() (*wavespy.client.WavesClient method*), [17](#page-20-0) leasing\_broadcast\_cancel\_lease() (*wavespy.async\_client.WavesAsyncClient method*), [32](#page-35-0) leasing\_broadcast\_cancel\_lease() (*wavespy.client.WavesClient method*), [17](#page-20-0) leasing\_broadcast\_lease() *method*), [32](#page-35-0) (*wavespy.client.WavesClient method*), [18](#page-21-0) *method*), [39](#page-42-1) M (*wavespy.utils.address.WavesAddress method*), [42](#page-45-0) (*wavespy.utils.async\_address.WavesAsyncAddress method*), [48](#page-51-0) (*wavespy.utils.address.WavesAddress method*), [42](#page-45-0) (*wavespy.utils.async\_address.WavesAsyncAddress method*), [49](#page-52-0) matcher() (*wavespy.async\_client.WavesAsyncClient method*), [32](#page-35-0) matcher() (*wavespy.client.WavesClient method*), [18](#page-21-0) matcher\_balance\_reserved() (*wavespy.async\_client.WavesAsyncClient method*), [32](#page-35-0) (*wavespy.client.WavesClient method*), [18](#page-21-0) matcher\_debug\_all\_snapshot\_offsets() (*wavespy.client.WavesClient method*), [18](#page-21-0) matcher\_debug\_current\_offset() (*wavespy.client.WavesClient method*), [18](#page-21-0) (*wavespy.client.WavesClient method*), [18](#page-21-0) matcher delete asset rate() (*wavespy.client.WavesClient method*), [18](#page-21-0) (*wavespy.async\_client.WavesAsyncClient*

matcher\_order\_create() (*wavespy.client.WavesClient method*), [18](#page-21-0) matcher\_order\_status() (*wavespy.async\_client.WavesAsyncClient method*), [32](#page-35-0) matcher\_order\_status() (*wavespy.client.WavesClient method*), [18](#page-21-0) matcher\_orderbook() (*wavespy.async\_client.WavesAsyncClient method*), [33](#page-36-0) matcher\_orderbook() (*wavespy.client.WavesClient method*), [19](#page-22-0) matcher\_orderbook\_get\_asset\_pair() (*wavespy.async\_client.WavesAsyncClient method*), [33](#page-36-0) (*wavespy.async\_client.WavesAsyncClient method*), [33](#page-36-0) matcher\_orderbook\_get\_asset\_pair\_status() (*wavespy.client.WavesClient method*), [19](#page-22-0) matcher\_orderbook\_history() (*wavespy.async\_client.WavesAsyncClient method*), [33](#page-36-0) matcher\_orderbook\_history() (*wavespy.client.WavesClient method*), [19](#page-22-0) matcher\_orderbook\_remove() (*wavespy.async\_client.WavesAsyncClient method*), [33](#page-36-0) matcher\_orderbook\_remove() (*wavespy.client.WavesClient method*), [19](#page-22-0) matcher\_orderbook\_tradable\_balance() (*wavespy.async\_client.WavesAsyncClient method*), [33](#page-36-0) matcher\_orderbook\_tradable\_balance() (*wavespy.client.WavesClient method*), [19](#page-22-0) matcher orders address() (*wavespy.async\_client.WavesAsyncClient method*), [34](#page-37-0) matcher orders address() (*wavespy.client.WavesClient method*), [19](#page-22-0) matcher orders cancel order() (*wavespy.async\_client.WavesAsyncClient method*), [34](#page-37-0) matcher\_orders\_cancel\_order() (*wavespy.client.WavesClient method*), [20](#page-23-0) matcher\_orders\_cancel\_order\_without\_signature() (*wavespy.async\_client.WavesAsyncClient* (*wavespy.client.WavesClient method*), [20](#page-23-0) matcher\_set\_asset\_rate() (*wavespy.client.WavesClient method*), [20](#page-23-0) matcher\_settings() (*wavespy.async\_client.WavesAsyncClient method*), [34](#page-37-0) matcher\_settings() (*wavespy.client.WavesClient method*), [20](#page-23-0)

```
matcher settings rates()
        (wavespy.client.WavesClient method), 20
matcher transactions order()
        (wavespy.async_client.WavesAsyncClient
        method), 34
matcher transactions order()
        (wavespy.client.WavesClient method), 20
matcher_v1_orderbook_get_asset_pair()
        (wavespy.client.WavesClient method), 20
```
# N

```
matcher_orderbook_get_asset_pair_status()
node_stop() (wavespy.async_client.WavesAsyncClient
                                                node_status() (wavespy.async_client.WavesAsyncClient
                                                         method), 34
                                                node_status() (wavespy.client.WavesClient
                                                         method), 21
                                                         method), 34
                                                node_stop() (wavespy.client.WavesClient method),
                                                         21
                                                node_version() (wavespy.async_client.WavesAsyncClient
                                                         method), 34
                                                node_version() (wavespy.client.WavesClient
                                                         method), 21
```
# P

```
peers_blacklisted()
        (wavespy.async_client.WavesAsyncClient
        method), 34
peers_blacklisted() (wavespy.client.WavesClient
        method), 21
peers_clear_blacklist()
        (wavespy.async_client.WavesAsyncClient
        method), 34
peers_clear_blacklist()
        (wavespy.client.WavesClient method), 21
peers_connect() (wavespy.async_client.WavesAsyncClient
        method), 35
peers_connect() (wavespy.client.WavesClient
        method), 21
peers_connected()
        (wavespy.async_client.WavesAsyncClient
        method), 35
peers_connected() (wavespy.client.WavesClient
        method), 21
peers_suspended()
        method), 35
peers_suspended() (wavespy.client.WavesClient
        method), 21
R
```

```
reissue_asset() (wavespy.utils.address.WavesAddress
        method), 42
```
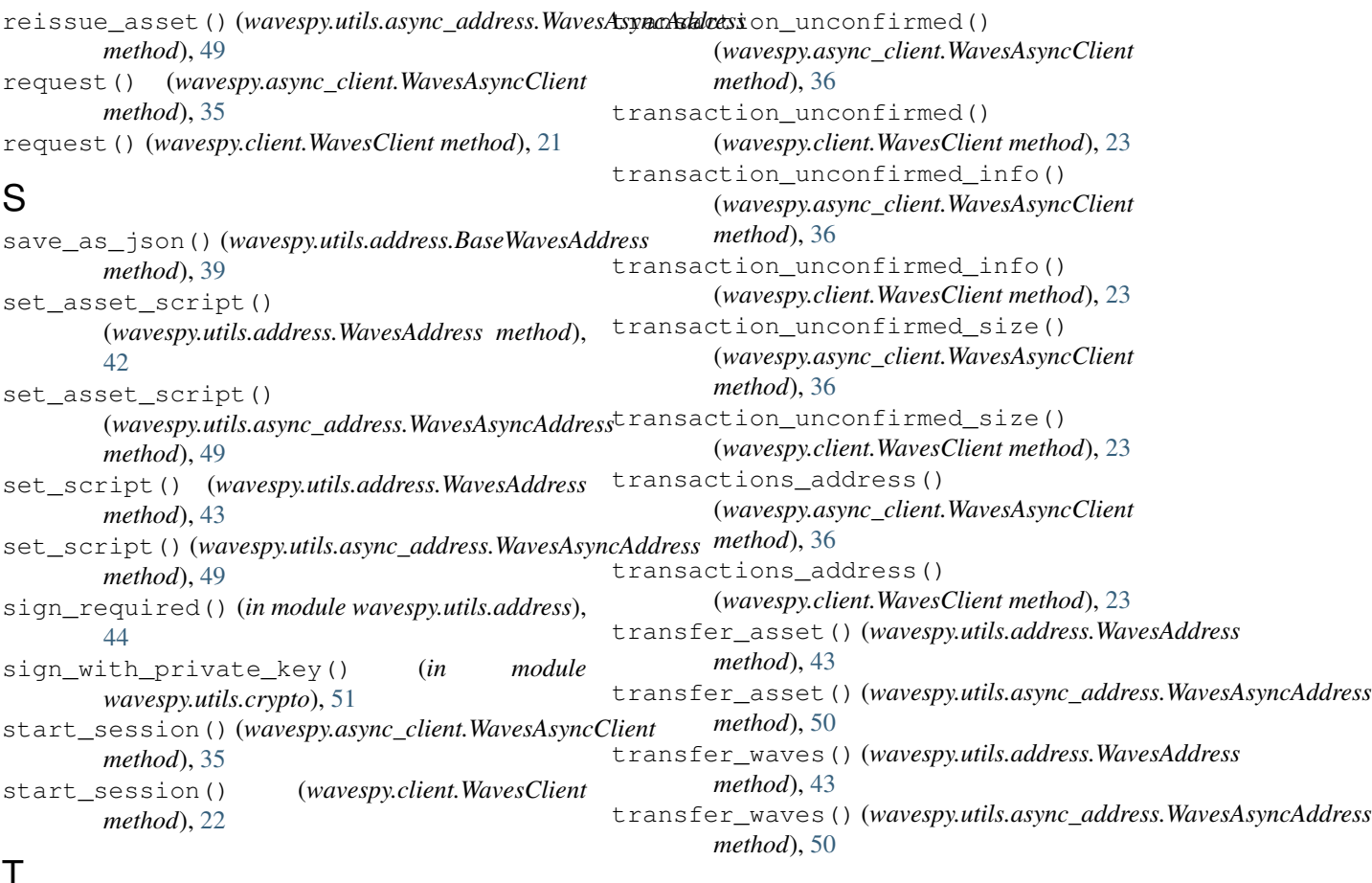

# T

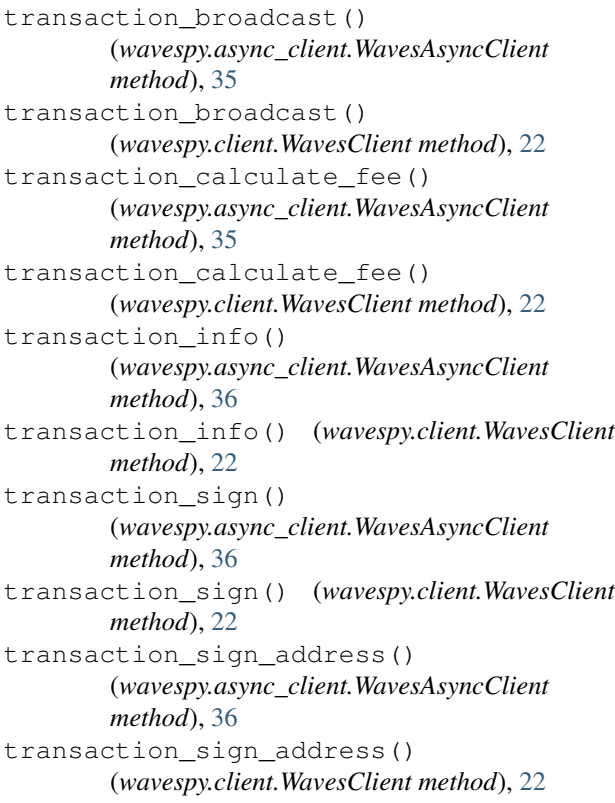

# U

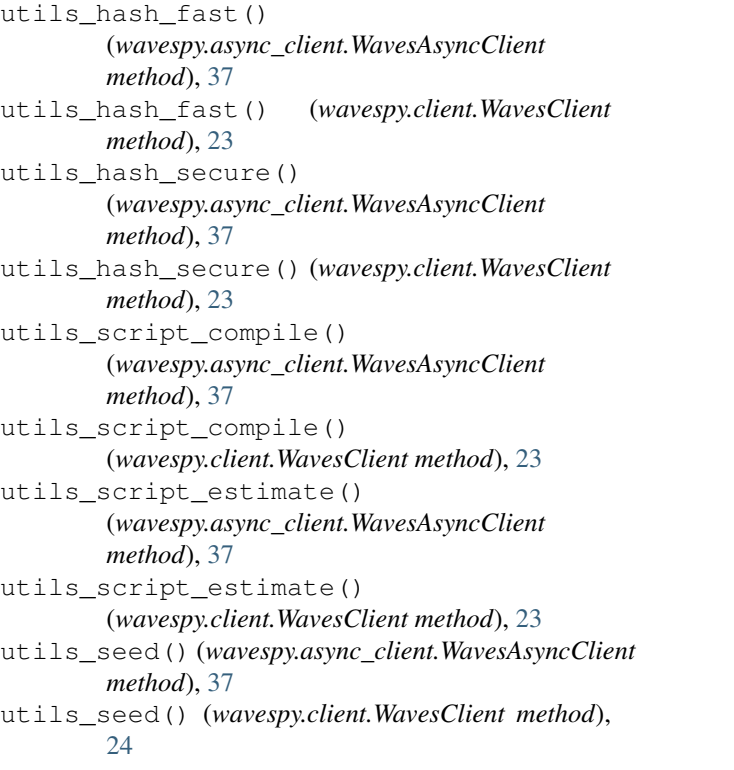

utils\_seed\_length() (*wavespy.async\_client.WavesAsyncClient method*), [37](#page-40-1) utils\_seed\_length() (*wavespy.client.WavesClient method*), [24](#page-27-4) utils\_time() (*wavespy.async\_client.WavesAsyncClient method*), [37](#page-40-1) utils\_time() (*wavespy.client.WavesClient method*), [24](#page-27-4) utils\_transaction\_serialize() (*wavespy.async\_client.WavesAsyncClient method*), [37](#page-40-1) utils\_transaction\_serialize() (*wavespy.client.WavesClient method*), [24](#page-27-4)

# $\overline{V}$

```
validate() (wavespy.utils.address.WavesAddress
        method), 44
validate() (wavespy.utils.async_address.WavesAsyncAddress
       method), 50
validate_address()
        (wavespy.utils.address_generator.WavesAddressGenerator
       method), 45
verify_signature() (in module
        wavespy.utils.crypto), 51
```
# W

```
WavesAddress (class in wavespy.utils.address), 39
WavesAddressGenerator (class in
       wavespy.utils.address_generator), 44
WavesAsyncAddress (class in
       wavespy.utils.async_address), 46
WavesAsyncClient (class in wavespy.async_client),
       24
WavesAsyncClientException, 37
WavesAsyncClientResponse (class in
       wavespy.async_client), 37
WavesClient (class in wavespy.client), 10
WavesClientException, 24
WavesClientResponse (class in wavespy.client), 24
wavespy.async_client (module), 24
wavespy.client (module), 10
wavespy.utils (module), 38
wavespy.utils.address (module), 38
wavespy.utils.address_generator (module),
       44
wavespy.utils.async_address (module), 46
wavespy.utils.crypto (module), 50
```